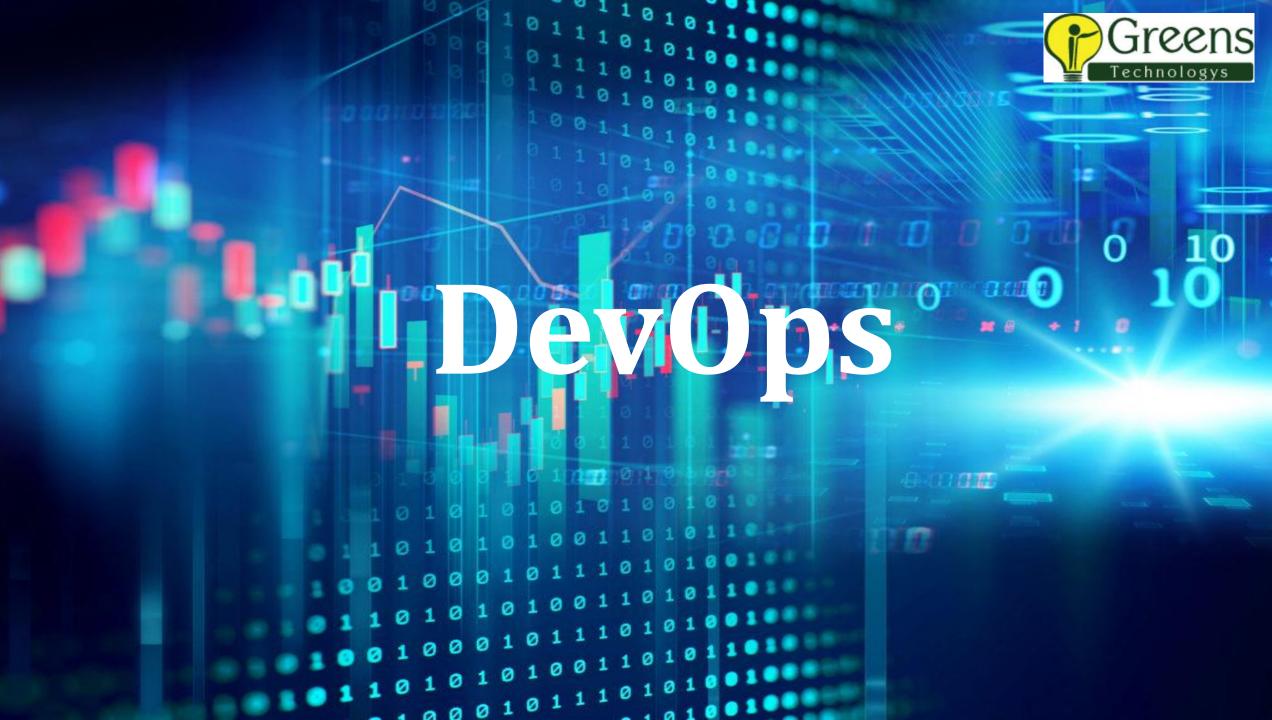

#### CONTENTS

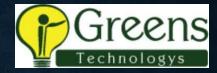

- Introduction to DevOps
- Version Control with GIT, JENKINS and MAVEN Integration
- Continuous Integration using Jenkins
- Continuous Development: Containerization with Docker
- Continuous Deployment with Salt Stack
- Configuration Management with Ansible
- > Terraform
- Application Monitoring with AppDynamics
- Log monitoring with Splunk
- > Python
- CI-CD Project Pipeline

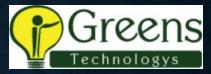

#### **INTRODUCTION TO DEVOPS**

- > Why DevOps?
- > What is DevOps?
- DevOps Market Trends
- DevOps Engineer Skills
- DevOps Tool chain
- Addressing Challenges through DevOps
- > Workflow of DevOps
- DevOps Delivery Pipeline
- DevOps Ecosystem

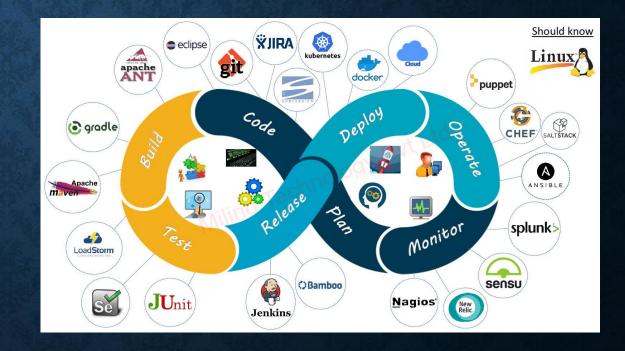

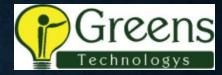

## **VERSION CONTROL WITH GIT**

- > What is version control
- ➤ What is Git
- Why Git for your organization
- ➤ Install Git
- Common commands in Git
- Working with Remote Repositories
- Advantages of Distributed VCS

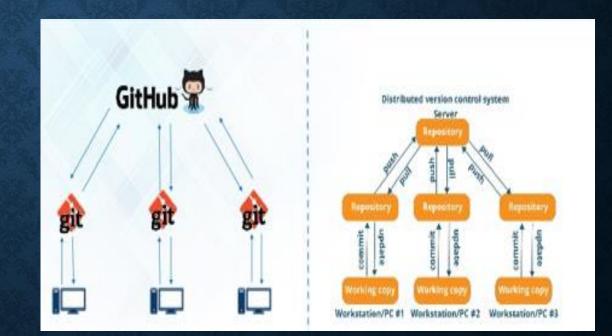

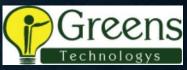

#### **GIT, JENKINS & MAVEN INTEGRATION**

- Branching and Merging in Git
- ➢ Git workflows
- Git cheat sheet
- ➤ What is CI
- > Why CI is Required
- Introduction to Jenkins (With Architecture)
- Introduction to Maven

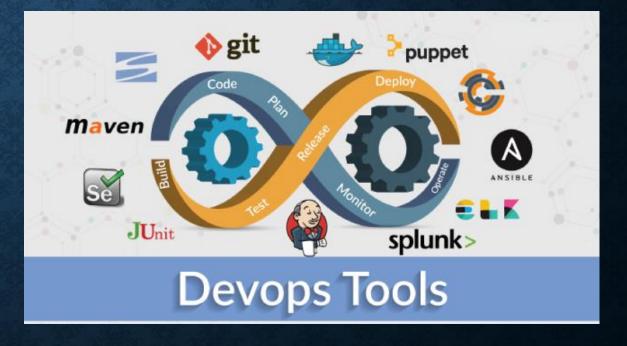

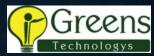

## **CONTINUOUS INTEGRATION USING JENKINS**

- Jenkins Management Preview
- Adding a slave node to Jenkins
- Build & Delivery Pipeline
- AutoDeployment in Jenkins
- Pipeline as a Code
- Implementation of Jenkins in the Project

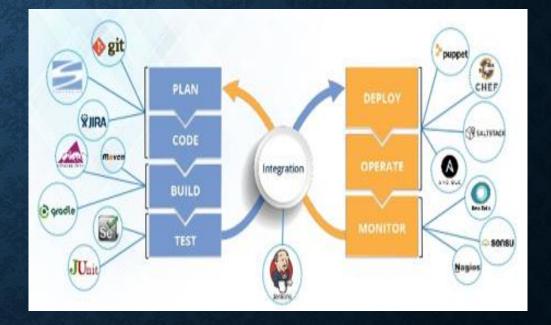

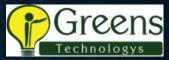

## **CONTAINERIZATION WITH DOCKER**

- Docker overview
- Installing docker
- Pulling images (docker pull)
- Running images (docker run)
- Docker build and deployment-Connecting to running images (docker exec)
- Exposing volumes and ports
- Inspecting system (docker ps, docker status)
- Using docker-compose to connect containers
- Exposing volumes and ports

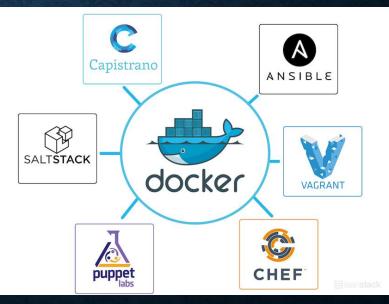

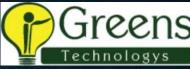

# **CONTINUOUS DEPLOYMENT WITH SALT STACK**

- Introduction to Salt.
- Salt Architecture.
- Install SALT master and Minion in a server in linux.
- Sample Demo to install in GUI we can install only Minion in GUI.
- Check the status, start and stop and the ports.

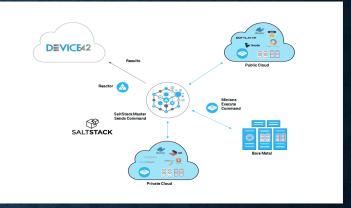

- How to accept the Minions Globally, from Master how to check the Minion status of second machine.
- How to add Multi Master configuration just a demo if have time will show failover of a master.
- Use of Grain in commands gathering some Minion values using grains.
- Publishing command to minion using Pillars from master.
- use of PCRE commands (Pearl Compatable Regular Expression)
- ➤ using top.sls.

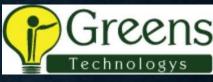

## CONFIGURATION MANAGEMENT WITH ANSIBLE

- Introduction to Ansible.Ansible mechanism.
- Ansible installation in AWS instance.Ansible configuration.Playing with ansible adhoc commands.Creating simple play book.Playbook advanced variables, loop, condition, debug.Ansible roles.

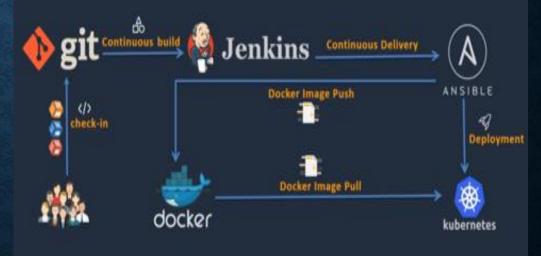

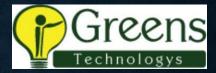

#### TERRAFORM

- Introduction to terraform.
- Installation of terraform
- Merging terraform with AWS.
- > Creating TF file.
- Building full cloud architecture using terraform.
- > Terraform backend.
- > Terraform variables.
- Terraform state.
- Terraform locals.
- Terraform destroy.

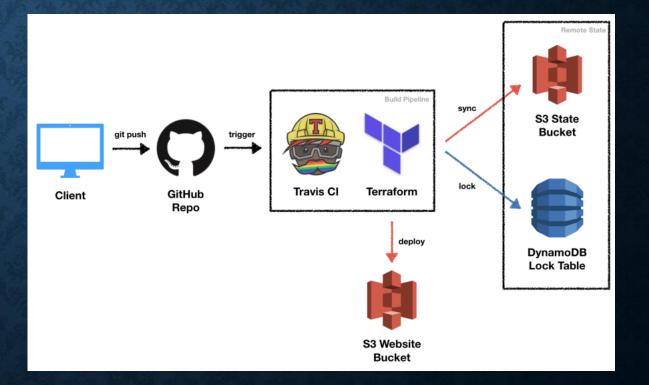

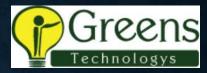

## APPLICATION MONITORING WITH APPDYNAMICS

- Appd Introduction
- ≻ APM
- > Architecture of Appd
- Machine Agent & App Agent
- Installation of Appd with SAAS
- Reporting in Appd
- Alert setting
- Dashboard in Appd
- Enduser Monitoring
- Appd vs Other tools

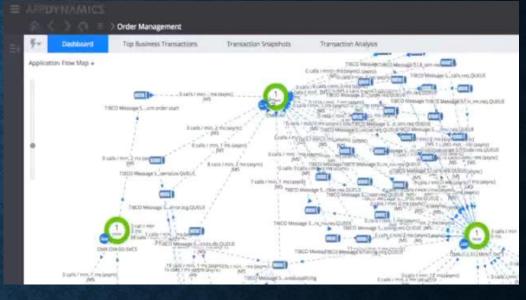

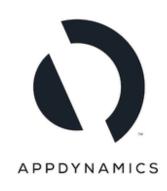

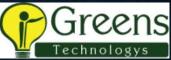

# LOG MONITORING WITH SPLUNK

- Introduction to Splunk
- Necessity of Logs
- > Why Splunk?
- Splunk Components
- Search Heads
- ➤ Indexes
- > Forwarders
- Installation of Splunk
- Installation of Splunk Forwarder
- Splunk Search
- Splunk Alerts
- Splunk Dashboards

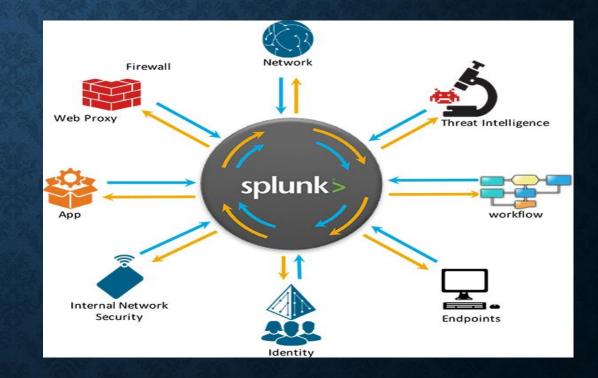

#### **PYTHON**

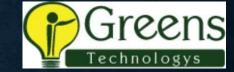

- > Introduction
- > Why Python?
- History of Python
- ➤ Installation
- Basics
- Data types
- Flow control
- List, Tuples & Dictionary
- Import modules
- ➤ Functions
- ➢ Read & Write files
- Programming

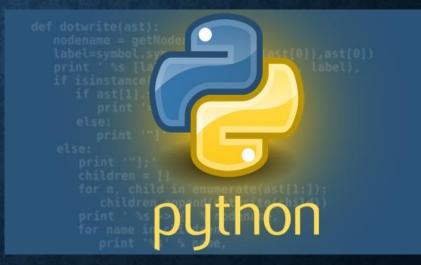

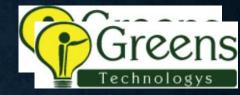

#### **CI-CD PROJECT PIPELINE**

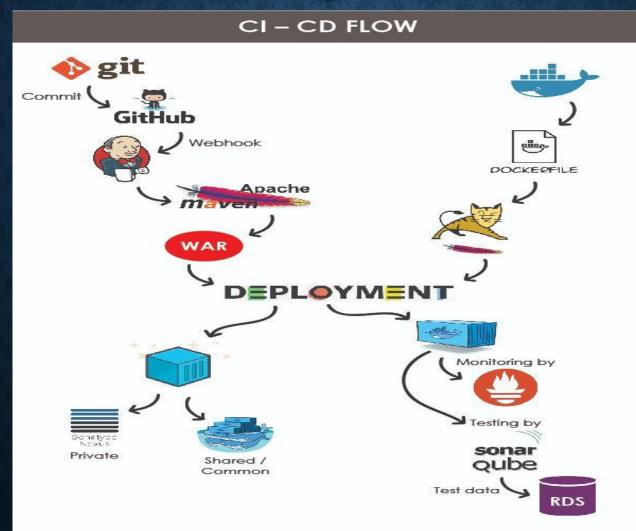

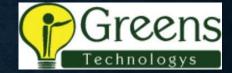

# **!!! THANK YOU !!!**